다.

Various Ways - http://moro.kr/

```
fast.ai Baseline
```

```
import pandas as pd
import numpy as np
import torch
from fastai.vision import *
from sklearn.model selection import train test split
df = pd.read_csv('../input/digit-recognizer/train.csv')
col = ['pixels d' * i for i in range(784)]class ArrayDataset(Dataset):
     def __init__(self, image, label, num_class):
         self.image = image.astype(np.float32)
        self.load = label.astyle( np.int64)self.c = num classdef len (self):
         return len(self.image)
     def __getitem__(self, pos):
         return Image(np.stack([self.image[pos]]*3)), self.label[pos]
X train, X test, Y train, Y test = train test split(df[col], df['label'],
test size=0.1)
train_ds = ArrayDataset(X_train.values.reshape((-1,28,28)), Y_train.values,
10)
test_ds = ArrayDataset(X_test.values.reshape((-1,28,28)), Y_test.values, 10)
data = DataBunch.create(train_ds, test_ds)
learner = cnn_learner(data, models.resnet18, pretrained=False,
metrics=[accuracy])
learner.fit one cycle(16, 1e-4)
df = pd.read_csv('../input/digit-recognizer/test.csv')
val = df.values.reshape((-1, 28, 28)). astype(np.float32)res = []for i in val:
    img = np.setack([i]*3) .reshape(1,3,28,28)r = learner.model(torch.tensor(img).cuda()).argmax()
     res.append(r.detach().cpu().numpy())
df = pd.read_csv('../input/digit-recognizer/sample_submission.csv')
df['Label'] = resdf.to_csv('submission.csv', index=False)
```
[fit\\_one\\_cycle](http://moro.kr/open/fit_one_cycle)  $1$  '1 [One Cycle Policy](http://moro.kr/open/one-cycle-policy)

## **Plugin Backlinks:**

From: <http://moro.kr/>- **Various Ways**

Permanent link: **<http://moro.kr/open/fastai-baseline>**

Last update: **2021/03/31 13:55**

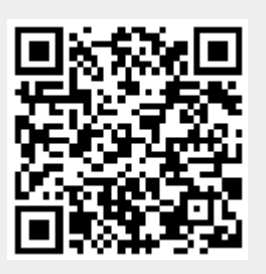